**ORIENTAÇÕES SOBRE RESULTADO PRIMÁRIO**

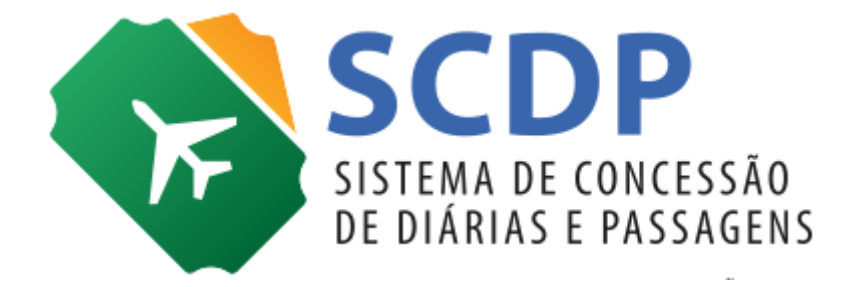

Versão 2

Brasília/DF, 08 de agosto de 2019

## **Orientações sobre Resultado Primário**

A Secretaria do Tesouro Nacional (STN) realizou alterações no SIAFI e, decorrente disso, será apresentada na Execução Financeira no SCDP um novo campo denominado Resultado Primário, conforme figura 1.1.

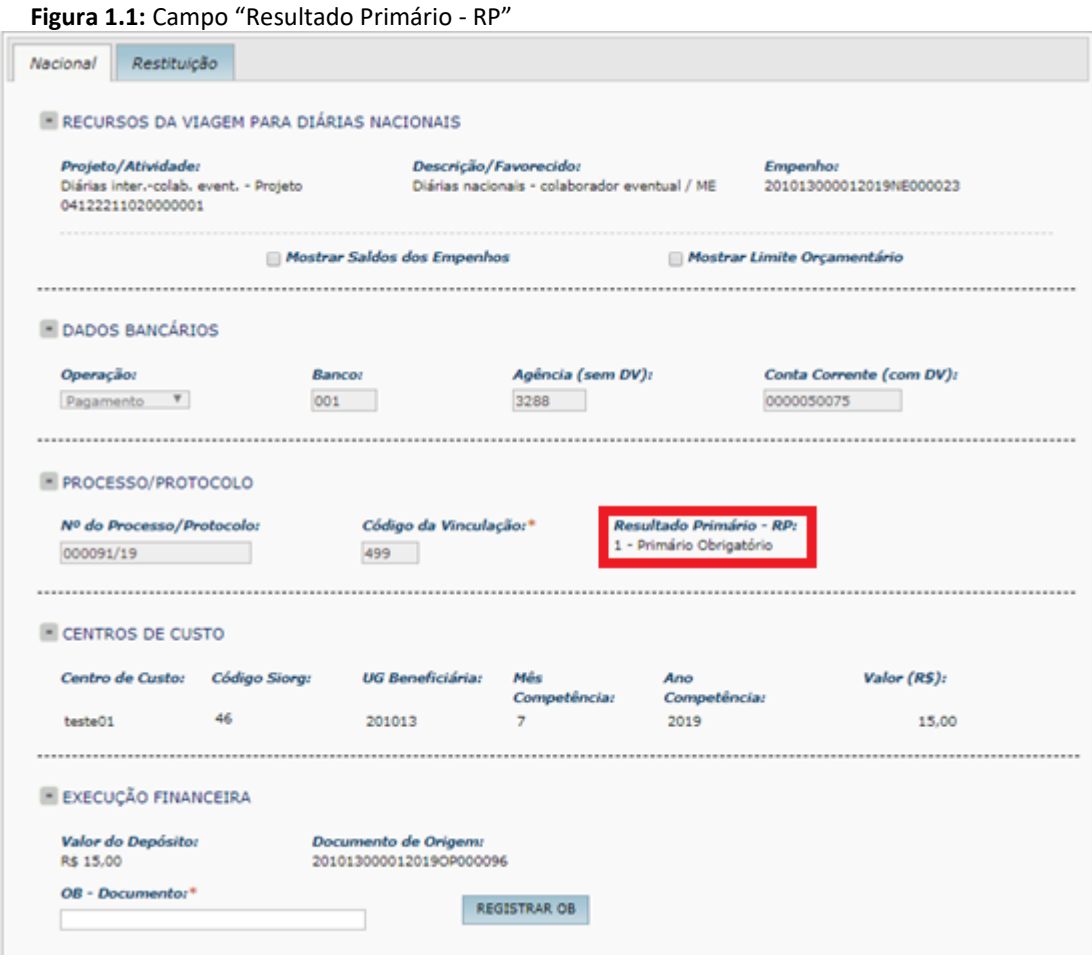

Esse campo será exibido na tela de Execução Financeira após a geração do documento hábil. Será apresentado o indicador de resultado encontrado a partir dos dados do empenho utilizado para o pagamento, tendo por base o conjunto fonte + categoria de gasto da apropriação da despesa.

Os resultados possíveis para esse campo são:

- 0 Financeiro
- 1 Primário Obrigatório
- 2 Primário Discricionário
- 3 Primário Sem Impacto Fiscal
- 4 Orçamento de Investimento Sem Impacto Fiscal
- 6 Despesa Discricionária Decorrente de Emenda Individual
- 7 Despesa Discricionária Decorrente de Emenda de Bancada

Para cada Resultado Primário, existe um código de vinculação a ser utilizado. O objetivo de se apresentar esse novo campo é possibilitar que os usuários tenham condições de informar a vinculação correta para cada pagamento realizado.

Cabe acrescentar que são dados extraídos do SIAFI e que, caso seja apresentada alguma mensagem de erro ao se utilizar o código de vinculação habitual, o servidor deve procurar o Departamento de Orçamento e Finanças do seu órgão para se informar quanto ao código de vinculação adequado para cada situação. **Essa informação não estará disponível no Suporte SCDP**. A seguir, exemplo do erro mencionado:

"Integração SIAFI: (1669) INDICADOR DE CREDITO DA CÉLULA DA 201013/2019NE000017 INCOMP. COM A VINCULACAO 499 (CONSULTAR CONVINCPAG/CONVINCORC)"